## To get to your Google Meet event, go to Google Meet on hcpss.me, enter the unique Nickname/Code your teacher gives you just before class starts.

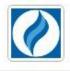

Howard County Public School System

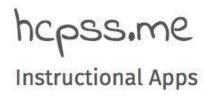

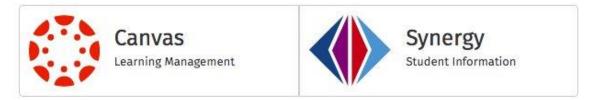

## Digital Citizenship Pledge

When using digital tools I pledge to do the following:

- Respect myself and others civility • integrity • vigilance
- Use the digital tools provided to educate myself and others collaborate • communicate create • think critically
- Protect myself and others
  passwords privacy copyright
- Follow all guidelines outlined in Policy 8080: Responsible Use of Technology and Social Media

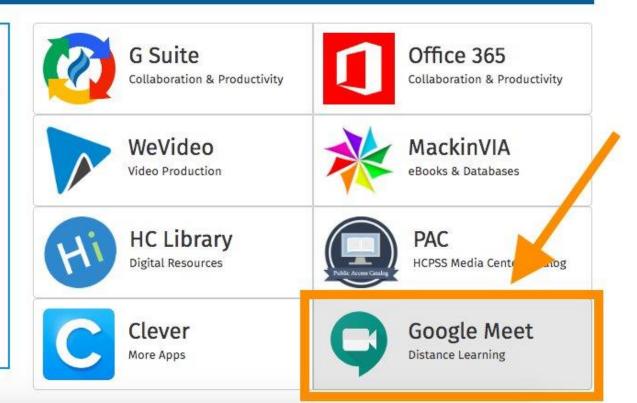